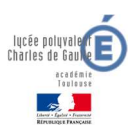

### FOIRE AUX QUESTIONS S'INSCRIRE AU LYCEE CHARLES DE GAULLE

### 1. L'AFFECTATION.

### AFFECTATION DE VOTRE ENFANT AU LYCÉE

### Mon enfant est en 4ème, comment faire pour l'inscrire mon enfant en 3<sup>ème</sup> Prépa Métiers ?

Le dossier de candidature en 3<sup>ème</sup> prépa-métiers est réalisé par le collège d'origine. Une famille qui souhaite inscrire son enfant en 3ème prépa-métiers doit se rapprocher de la direction du collège. Le dossier sera évalué lors d'une commission d'accès départementale.

Attention, le nombre de place en 3<sup>ème</sup> prépa-métiers correspond à 0.4 % d'une classe d'âge.

La 3ème prépa-métiers s'adresse aux élèves qui ont besoin de travailler leur projet personnel d'orientation vers la voie pro ou l'apprentissage.

### Mon enfant est dans un collège de secteur du lycée, comment sera-t-il affecté ?

Pour la voie générale et technologique, si votre enfant a le passage en 2<sup>nde</sup> GT et que vous êtes du secteur du LPO Charles de Gaulle, votre enfant sera affectée de droit. Techniquement, le vœu 2GT au Lycée Charles de Gaulle doit apparaître dans les vœux d'affectation (seul vœu ou 2ème vœu après une demande dérogation pour un autre lycée).

Attention, il n'y a pas de sectorisation locale pour la voie professionnelle (secteur départemental).

Comment être affecté à CDG si l'on vient d'un autre département ?

Voir la procédure sur le lien suivant : http://orientation.ac-creteil.fr/ufaqs/inscription-dans-autre-academie/

- Je déménage dans une autre académie, quelle démarche dois-je faire pour scolariser mon enfant ? Mettez-vous en relation avec le secrétariat de scolarité de l'établissement actuel.

Prenez-contact avec la DSDEN (Direction académique en département) pour connaître la procédure et le calendrier du lieu d'emménagement.

## LA DEMANDE DE DÉROGATION AU SECTEUR

- Mon enfant n'est pas dans un collège du secteur du lycée, comment pouvons-nous faire pour qu'il soit affecté au Lycée Charles de Gaulle ?

Lors des vœux, il est nécessaire de demander LPO Charles de Gaulle en 1<sup>er</sup> vœu en cochant la case « demande de dérogation ». Il faudra fournir au collège d'origine la demande de dérogation (annexe à demander au collège), cocher le motif et fournir les pièces justificatives.

Attention, vous devrez tout de même faire le vœu du lycée de secteur.

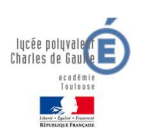

Est-ce que les enseignements optionnels en 2<sup>nde</sup> GT : technologiques (SI-CIT) ou généraux (section euro) sont dérogatoires ? Comment effectuer la demande dérogation ?

Avec la Réforme du Lycée, la sectorisation est renforcée. Aucune option n'est dérogatoire. En revanche, vous pouvez demander une dérogation pour être affecté sur le lycée, et le justifier par ce motif (motif autre si vous ne répondez pas aux autres motifs).

Lors des vœux, il est nécessaire de demander LPO Charles de Gaulle en 1<sup>er</sup> vœu en cochant la case « demande de dérogation ». Il faudra fournir au collège d'origine la demande de dérogation (annexe à demander au collège), cocher le motif et fournir les pièces justificatives.

Attention, vous devrez tout de même faire le vœu du lycée de secteur.

- Mon enfant a été affecté sur dérogation en 2GT, peut-il rester ? Faut-il refaire la demande d'une année sur l'autre ?

Une fois inscrit dans un lycée, un jeune y poursuit sa scolarité jusqu'au bac (principe de continuité). Pas de nouvelle dérogation à demander.

### LES MINIS STAGES DE DÉCOUVERTE

- Quelle procédure pour permettre à mon enfant de faire un mini-stage ? Le Lycée Charles de Gaulle propose des mini-stages individuels en SI-CIT (pour des jeunes de 3<sup>ème</sup>), en STI2D (pour des jeunes de 2nde). La découverte des formations professionnelles se fait de manière collective et est organisée en collaboration avec les collèges.

### Est-ce que le mini stage apportera un "plus" pour son dossier d'affectation au lycée ?

Avec la crise sanitaire et la difficulté à recevoir tous les jeunes en mini-stage, il n'y a plus de bonus lié au mini-stage (question d'équité entre ceux qui n'ont pas pu et les autres). En revanche, le fait de faire un ministage reste un « plus » pour la construction du projet personnel des élèves (meilleure connaissance de la formation).

### 2. INSCRIPTION ET FONCTIONNEMENT DE L'ETABLISSEMENT.

### L'INSCRIPTION AU LYCÉE

### Comment obtenir le dossier d'inscription ?

Le dossier d'inscription sera mis en ligne sur l'ENT (hors connexion) en temps utiles. Des exemplaires papiers sont mis à disposition des familles à l'accueil de l'établissement et dans les collèges du bassin (à compter de fin juin).

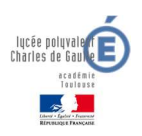

- Mon enfant est en 3ème, il est affecté en 2nde GT ou Professionnelle. Comment s'effectuera l'inscription ?

Depuis le début de la crise sanitaire, la procédure d'inscription est dématérialisée. En cas de difficultés, il est toujours possible de restituer un dossier papier.

### - Quelles sont les dates d'inscription ?

Les affectations seront connues fin juin juin. La distribution ou le retrait des dossiers se fait dans les jours qui suivent. Le retour des dossiers d'inscription se fera la 1<sup>ère</sup> semaine de juillet (dates précisées ultérieurement et affichées sur l'ENT).

### Pourrai-je être dans la même classe qu'un ami ou une amie ?

Une famille peut demander à ce que son enfant soit avec un autre enfant. Attention, pour donner des chances de succès, veiller à ce que l'autre jeune fasse la même demande (demande croisée).

Attention (bis), pas de demandes pléthoriques : A demande à être avec B qui veut être avec C, etc. La demande ne serait pas traitée.

Mon enfant est actuellement en seconde générale. Il voudrait se réorienter en filière professionnelle. Est-ce possible ?

Un jeune peut se réorienter en 2<sup>nde</sup> pro (redoublement) ou en 1<sup>ère</sup> pro (passerelle) à l'issue de son année de 2GT. Ce projet doit être accompagné par le professeur principal et la psy-EN (ex Conseiller d'orientation). Le jeune devra alors participer à la procédure d'affectation Affelnet (saisie des vœux début juin).

## LES MANUELS SCOLAIRES, FOURNITURES et EQUIPEMENTS

### Les manuels scolaires sont-ils fournis ou faut-il les acheter ?

La Région Occitanie fournit les manuels scolaires en voie générale, technologique et professionnelle. Les manuels sont distribués en début d'année. Il faut que le jeune soit muni de sa carte Jeune. L'achat de cahiers d'activité peut être demandé dans certaines classes (après la rentrée).

### Faut-il acheter des équipements spécifiques en formation professionnelle ?

Comme pour les manuels, la Région Occitanie fournit les équipements (tenue professionnelle, boîte à outils, chaussures de sécurité, etc.). La distribution se fait dès que possible après la rentrée. Le jeune doit être muni de sa Carte Jeune.

- Y a-t-il une liste de fournitures pour la rentrée ?

La liste standard de fournitures est celle proposée par le ministère et sera en ligne sur l'ENT. Des fournitures spécifiques peuvent être demandées à la rentrée par les professeurs (spécificités de certaines formations).

### LES BOURSES

Mon enfant est boursier en 3<sup>ème</sup> faut-il refaire une demande de bourse pour l'entrée au lycée ?

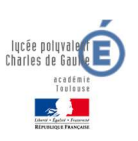

- Pour les élèves qui souhaitent faire une 3<sup>ème</sup> prépa métiers, la demande de bourse se fera à la rentrée, directement auprès du lycée d'accueil (service de scolarité)
- Pour les élèves actuellement en classe de 3<sup>ème</sup> au collège, la demande doit se faire auprès du collège jusqu'en juillet sur Educonnect ou en version papier (voir avec l'établissement actuel) ou à partir du mois de septembre, auprès du lycée d'accueil. Dans les deux cas, un justificatif de dépôt de demande vous sera transmis soit ; par l'établissement qui reçoit la demande en version papier, soit automatiquement par mail si la demande est faite sur la plateforme Educonnect). Une information vous sera faite via Pronote, dès l'ouverture de la campagne des bourses. (dates approximatives : de fin mars à mi-octobre)
- Mon enfant est boursier au lycée en 2022/2023, doit-on refaire une demande pour 2023/2024 ?
- Les élèves déjà boursiers au lycée, n'ont aucune démarche à faire, sauf si la situation familiale ou professionnelle a changé en cours d'année (se renseigner auprès du secrétariat de scolarité)
- Les élèves déjà boursiers au lycée qui quittent leur établissement doivent faire une demande de transfert de bourse auprès du lycée fréquenté afin de continuer à les percevoir dans le lycée d'accueil.
- Mon enfant sortant de 3ème a obtenu une mention au brevet des collèges, a-t-il droit à la bourse au mérite ?

Les collégiens qui obtiennent une mention BIEN ou TRES BIEN au brevet des collèges bénéficieront de la bourse au mérite automatique mais uniquement s'ils ont droit aux bourses de lycée.

Si vous souhaitez des informations complémentaires sur les formalités, n'hésitez pas à venir vous renseigner au secrétariat de scolarité, dès la rentrée de votre enfant dans notre établissement.

### LES TRANSPORTS

Comment obtenir le titre de transport pour mon enfant ? La demande est faite par la famille. Les demandes de transports scolaires se font à l'adresse suivante : https://www.transportsscolaires.haute-garonne.fr/

Les transports sont gratuits pour les scolaires et donnent lieu à cartes de transports différentes (ligne de bus scolaire ; lignes Tisséo ou train SNCF).

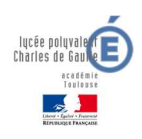

# CARTE JEUNE

Dès l'inscription, les élèves font une demande de carte Jeune auprès de la Région Occitanie. Cette carte sera utilisée pour l'accès au lycée, le self, la distribution des manuels et équipements professionnels. Un document explicatif est glissé dans le dossier d'inscription.

## L'HÉBERGEMENT : RESTAURATION, INTERNAT

## Quelle démarche pour intégrer l'internat ?

Lors de l'inscription, il convient de cocher la case « interne » sur le dossier et faire un courrier de demande justifiant la demande (important en cas de sélection).

## Est-il possible de payer la pension ou demi-pension en plusieurs fois ?

La demi-pension fonctionne au ticket (paiement par repas). On recommande aux familles de créditer la carte dès l'inscription pour 10 repas. La famille peut ensuite recharger la carte en ligne (via l'ENT). Elle peut donc le faire en plusieurs fois.

La facture d'internat est trimestrielle. En cas de difficultés financières, un paiement adapté peut être proposé (contacter l'intendance). Les familles peuvent compléter un dossier de demande d'aide pour bénéficier du fonds social.

## Mon enfant est boursier, est ce que je dois payer la pension ou demi-pension?

Oui, mais il est possible de diminuer la facture du montant de la bourse.

## Est-il possible de visiter le lycée ? l'internat ?

## Une visite virtuelle est mise en ligne sur l'ENT.

Une visite physique n'est pour l'instant pas possible (mesures sanitaires).

NB : Les parents accompagnent leur enfant à la rentrée lors de l'état des lieux.

## Peut-on changer de régime (externe / demi-pensionnaire) en cours d'année scolaire ? Un élève externe peut-il manger à la cantine ?

Qu'un jeune soit inscrit comme demi-pensionnaire ou externe, il peut réserver et manger au service de restauration. Il faut néanmoins que sa carte soit créditée (argent versée sur la carte).

## A quels moments les internes devront rentrer ?

Les internes rentrent dès le 1<sup>er</sup> soir de rentrée (1<sup>er</sup> jour pour les 2ndes ; 2<sup>ème</sup> jour pour les autres niveaux).

## 3. OPTIONS, SECTIONS ET SPECIALITES.

### LES SECTIONS EUROPEENNES

- En quelle classe y-a-t-il une section européenne ? Quelle est la procédure pour s'inscrire à la section Européenne ?

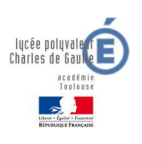

#### FAQ MaJ  $\sim$  MaJ 16/03/2023 En voie générale et technologique :

En section générale, 2 sections européennes sont proposées à partir de la première pour 2 ans :

En 1<sup>ère</sup> et Tle générale : Une section euro anglais avec une heure d'anglais approfondi et une heure de Discipline Non Linguistique en enseignement scientifique.

La section euro permettent de participer à des projets Erasmus et donnent des points supplémentaires au baccalauréat.

Les candidatures seront recueillies au troisième trimestre et feront l'objet d'un examen en commission interne (niveau en langue, motivation).

En voie professionnelle, une section européenne est proposée dès la Seconde et jusqu'en Terminale. Les élèves bénéficient d'une heure d'anglais approfondie et d'une heure de Discipline Non Linguistique en enseignement professionnel. Elle est accessible pour les 4 formations du Lycée. Cet enseignement ouvre la possibilité de participer à un projet Erasmus + avec des mobilités internationales (à Malte ou en Allemagne) et à une épreuve de mobilité pour le bac (points supplémentaires).

# LES OPTIONS, LANGUES ET SPECIALITES

# Quelles sont les options proposées en seconde générale et technologiques ?

En 2GT, les élèves peuvent choisir 1 option facultative :

- Sciences de l'Ingénieur-Création et Innovation Technologique (SI-CIT), enseignés de manière conjointe pour offrir au plus grand nombre une culture scientifique et technologique.
- Est-il possible d'abandonner une option en cours d'année scolaire ?

L'inscription dans une option est une forme d'engagement. Le jeune inscrit doit persévérer.

Quelles sont les langues proposées au lycée ?

En 2GT et en 1 STI2D, les langues proposées sont ANGLAIS et ESPAGNOL.

# Quelles sont les enseignements de spécialité proposés en première et en terminale générale ?

Les EDS proposés sont les suivants

- Histoire-Géo, Géopolitique et Sciences Politiques
- Humanités, Littérature et Philosophie
- Langue et littérature anglaise
- Sciences Economiques et sociales
- **Mathématiques**
- Sciences Physiques
- Sciences de la Vie et de la Terre
- Numériques et Sciences Informatiques
- Sciences de l'Ingénieur

# Quels sont les enseignements facultatifs en terminale générale ?

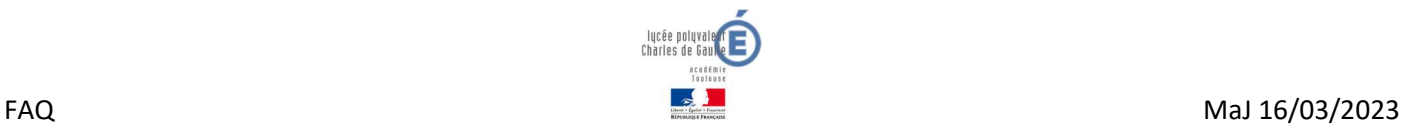

Trois enseignements facultatifs existent en Tle générale : Latin, Maths expertes, Maths complémentaires.

ENT

 L'ENT permet aux élèves et aux familles d'accéder à Pronote. A partir de la rentrée de septembre 2023, l'accès à l'ENT se fera pour les parents et les élèves par le compte educonnect.